# **UJI KARAKTERISTIK TRANSFORMATOR ARUS BERBASIS PERANGKAT LUNAK EMTP**

*(Characteristic Test of Current Transformer Based EMTP Shoftware)* 

#### **Ramadoni Syahputra**

Jurusan Teknik Elektro Fakultas Teknik Universitas Muhammadiyah Yogyakarta Jl. Ringroad Barat, Tamantirto, Kasihan, Yogyakarta 55183 E-mail: [ramadoni@umy.ac.id](mailto:ramadoni@umy.ac.id)

# **ABSTRAK**

Pemodelan transformator arus merupakan salah satu cara yang praktis untuk mengevaluasi unjuk kerja perlengkapan proteksi. Pada makalah ini disajikan penggunaan perangkat lunak *Electromagnetic Transients Program (EMTP), The Output Processor (TOP),* dan *Mathcad®* untuk memodelkan *transformator* arus *(CT)* untuk mendapatkan kurva yang menunjukkan karakteristik transformator arus. Disajikan juga pengaruh beban terhadap faktor koreksi rasio dan faktor koreksi sudut fasa transformator arus.

Dalam makalah ini transformator arus dimodelkan menggunakan *EMTP* untuk memvisualkan arus dan tegangan *CT*. Keluaran dari *EMTP* ditransfer ke dalam *Mathcad* melalui perangkat lunak *TOP* untuk menguji transformator arus terhadap keakuratan dan pengaruh bebannya. Model transformator arus yang dibahas adalah model *CT* 1200/5 kelas *C800*. Hasil simulasi menunjukkan bahwa untuk uji karakteristik dengan metode 9 titik memberikan hasil yang terbaik untuk menampilkan karakteristik CT. Hasil simulasi uji eksitasi *CT* menunjukkan bahwa error rasio maksimum yang terjadi adalah 0,09%. Hasil simulasi ini mengindikasikan bahwa transformator arus ini dapat digunakan dalam aplikasi pengukuran.

**Kata kunci**: transformator arus, perlengkapan proteksi, model *EMTP*.

# **1. Pendahuluan**

Peralatan cadangan atau peralatan yang sudah menua sering kali digunakan dalam pembangunan instalasi baru sebuah sistem tenaga listrik. Perubahan kondisi dapat menyebabkan peralatan beroperasi di luar *rating* yang diharapkan [1]-[2]. Salah satu peralatan yang sering digunakan dalam proteksi dan pengukuran adalah transformator arus (CT) [3]. Untuk mengevaluasi kesesuaian peralatan secara efektif, harus ada alat (*tools*) yang dapat menentukan unjuk kerja CT dalam skema proteksi sistem tanaga listrik.

Beberapa penelitian tentang evaluasi transformator arus telah banyak dilakukan. Kezunovic dkk [4] melakukan penelitian tentang studi model digital transformator arus untuk analisis unjuk kerja transien rele proteksi. Evaluasi

eksperimental dari model CT diimplementasikan menggunakan EMTP. Perbandingan uji laboratorium dengan simulasi untuk CT dengan rasio 600/5 dan 2000/5 menunjukkan bahwa model CT yang dikembangkan berdasarkan pada program EMTP memberikan hasil yang sangat memuaskan untuk sebagian besar kasus.

Chaudhary dkk [5] merepresentasikan elemen-elemen penting dalam proteksi sistem tenaga seperti transformator instrumen, rele, dan pemutus tenaga (CB). Representasi elemen-elemen itu dikembangkan dalam model EMTP. Model EMTP untuk transformator instrumen terdiri dari model transformator arus (CT) dan model transformator tegangan kapasitif (CVT). Hasilnya menunjukkan bahwa interaksi

*jTE-U, Vol. 1, No. 1, Dzulhijjah 1436 H/Oktober 2015 Page 1* 

dinamik antara elemen proteksi sistem dengan peralatan sistem tenaga yang lain dapat dilakukan dalam program EMTP.

Penggunaan perangkat lunak dalam sistem tenaga listrik telah banyak membantu para akademisi maupun praktisi dalam bidang sistem tanaga listrik [6]-[7]. Aplikasi perangkat lunak telah mengakomodir penggunaan algoritmaalgoritma cerdas dalam sistem tanaga listrik mulai dari penggunaan sistem berbasis logika fuzzy [8]-[12] hingga penggunaan algoritma particle swarm optimization (PSO) [13]-[14].

Salah satu perangkat lunak yang cukup populer dalam bidang sistem tanag listrik adalah *Electromagnetic Transients Program* (EMTP). Perangkat lunak *Alternative Transients Program* (ATP) yang merupakan versi dari EMTP adalah alat yang mampu digunakan untuk mengevaluasi unjuk kerja transformator arus. Dalam makalah ini disajikan penggunaan perangkat lunak ATP, representasi model transformator arus menggunakan ATP, dan pengaruh beban pada faktor koreksi rasio dan faktor koreksi sudut fasa dari sebuah model transformator arus yang dihitung dalam Mathcad.

#### **2. Metodologi dan Prosedur Simulasi 2.1. Representasi CT dalam EMTP**

Dalam bagian ini diuraikan tentang<br>pemodelan transformator arus transformator arus menggunakan *ATP Saturable Transformer Component* seperti ditunjukkan dalam Gambar 1.

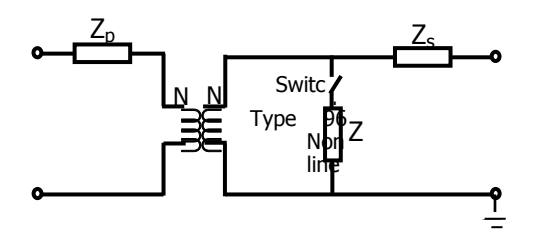

Gambar 1. Representasi model CT dalam EMTP

Untuk memodelkan transformator arus digunakan beberapa parameter CT diantaranya kelas akurasi, rasio, resistans belitan sekunder, dan kurva eksitasi. Beberapa pabrik pembuat CT memberikan

kurva rasio dan kurva koreksi sudut fasa yang bermanfaat dalam pengujian model transformator arus. Guna mendapatkan karakteristik CT, dilakukan uji eksitasi guna mendapatkan grafik tegangan sebagai fungsi arus dari sebuah CT. Dalam makalah ini hanya dibahas CT dengan kelas C. Rangkaian uji eksitasi CT dalam ATPDraw ditunjukkan pada Gambar 2.

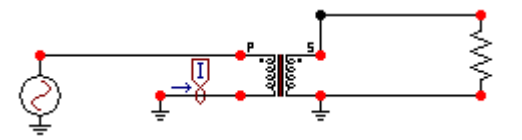

Gambar 2. Rangkaian uji eksitasi CT dalam ATPDraw

#### **2.2. Pengaruh beban pada faktor koreksi rasio dan faktor koreksi sudut fasa CT**

Peningkatan beban CT dapat menaikkan tegangan sekunder yang diinduksikan dan memperbesar arus, sehingga menyebabkan terjadinya *error* sudut fasa dalam CT. Dalam bagian ini disajikan uji akurasi model CT 1200/5 kelas C800 dalam ATPDraw seperti ditunjukkan dalam Gambar 3. Enam sumber secara berurutan diterapkan untuk 5%, 10%, 20%, 60%, 100%, dan 150% dari arus dasar (*rated*). Masing-masing sumber bekerja untuk tiga siklus. Beban yang digunakan adalah beban standar bernilai 1,62 + j0,784.

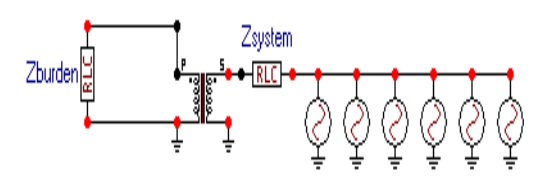

Gambar 3. Rangkaian uji akurasi CT dalam ATPDraw

# **3. Hasil Simulasi dan Pembahasan 3.1. Hasil uji eksitasi CT**

Hasil uji simulasi berupa grafik yang terdiri dari tiga buah kurva eksitasi untuk model CT 1200/5 kelas C800 ditunjukkan dalam Gambar 4(a). Ketiga kurva dalam grafik itu masing-masing

menggunakan tiga, empat, dan sembilan titik untuk kejenuhan dari model CT. Kurva dengan sembilan titik memberikan hasil yang paling bagus, sehingga dapat digunakan untuk menguji karakteristik berbagai tipe CT seperti yang ditunjukkan dalam Gambar 4(b).

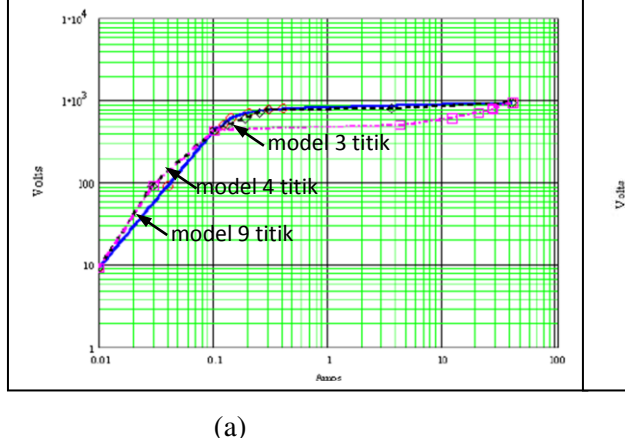

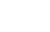

(b)

Gambar 4. Hasil uji eksitasi CT. (a) Perbandingan karakteristik sebuah model CT dengan jumlah titik eksitasi yang berbeda, (b) Karakteristik berbagai jenis CT.

# **3.2. Hasil uji akurasi CT**

Gambar 5 menunjukkan keluaran ATP berupa arus primer dan arus sekunder yang ditampilkan dalam *The Output Processor* (TOP). Arus sekunder kelihatan sangat kecil karena skala sumbu vertikal didasarkan pada arus primer. Dapat dilihat juga bahwa terjadi enam tingkat peningkatan arus primer.

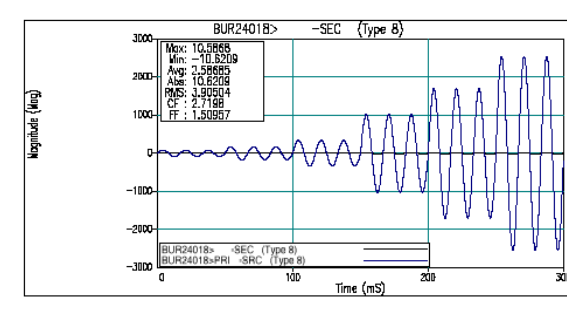

Gambar 5. Arus primer dan sekunder CT dalam TOP

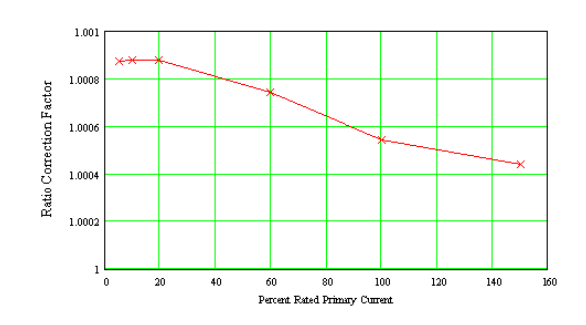

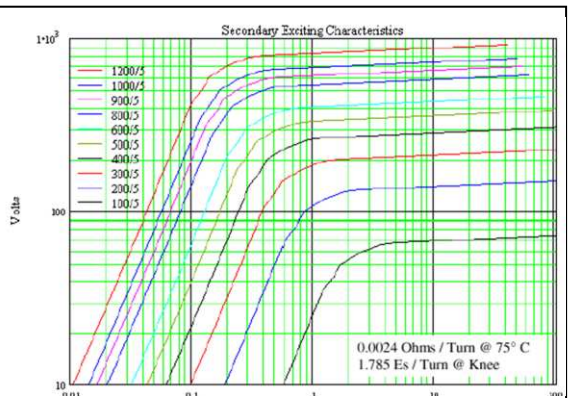

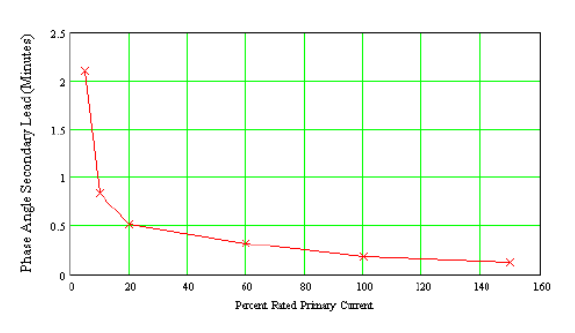

Gambar 7. Grafik hasil perhitungan PACF transformator arus

Perhitungan faktor koreksi rasio (RCF) dan faktor koreksi sudut fasa (PACF) dapat dilakukan dengan meng*input*-kan file pada jendela aktif TOP yang berisi arus primer dan sekunder seperti ditunjukkan pada Gambar 5 ke dalam Mathcad. Sebelumnya file tersebut harus disimpan dalam bentuk CSV agar bisa dibaca dalam Mathcad. Hasil perhitungan RCF dan PACF ditunjukkan dalam bentuk grafik pada Gambar 6 dan Gambar 7. Berdasarkan Gambar 6 dapat dilihat bahwa *error* rasio maksimum yang terjadi adalah 0,09%. Hal ini mengindikasikan bahwa transformator arus ini dapat digunakan dalam aplikasi pengukuran.

# **4. Kesimpulan**

Berdasarkan hasil simulasi dan pembahasan dapat disimpulkan:

- 1. ATP, TOP, dan Mathcad merupakan perangkat alat-alat (*tools*) simulasi yang baik untuk mengevaluasi unjuk kerja transformator arus.
- 2. Hasil simulasi untuk model CT 1200/5 kelas C800 menunjukkan bahwa *error* rasio maksimum yang terjadi adalah 0,09%, yang mengindikasikan CT ini dapat digunakan dalam aplikasi pengukuran.
- 3. Dengan diketahui unjuk kerjanya, maka dapat dievaluasi kelayakan transformator arus untuk digunakan dalam proteksi sistem tenaga listrik.

# **5. Daftar Pustaka**

- [1] IEEE Team, "IEEE Standard Requirements for Instrument Transformers", IEEE Std C57.13- 1993, The Institute of Electrical and Electronics Engineers, New York, 1993.
- [2] R. Syahputra, [Distributed](https://scholar.google.co.id/citations?view_op=view_citation&hl=id&user=Tn5cPpwAAAAJ&citation_for_view=Tn5cPpwAAAAJ:roLk4NBRz8UC)  [Generation: State of the Arts dalam](https://scholar.google.co.id/citations?view_op=view_citation&hl=id&user=Tn5cPpwAAAAJ&citation_for_view=Tn5cPpwAAAAJ:roLk4NBRz8UC)  [Penyediaan Energi Listrik.](https://scholar.google.co.id/citations?view_op=view_citation&hl=id&user=Tn5cPpwAAAAJ&citation_for_view=Tn5cPpwAAAAJ:roLk4NBRz8UC) *LP3M UMY*, Yogyakarta, 2012.
- [3] Kang, Y.C., Park, J.K., Kang, S.H., Johns, A.T., and Anggarwal, R.K., 1997. "An Algorithm for 1997, "An Algorithm for Compensating Secondary Currents of Current Transformers", IEEE Transactions on Power Delivery, Vol. 12, No. 1, pp 116 – 124.
- [4] Kezunovic, M., Kojovic, Lj., Fromen, C.W., Sevcik, D.R., and Phillips, F., 1994, "Experimental Evaluation of EMTP-Based Current Transformer Model for Protective Relay Transient Study", IEEE Transactions on Power Delivery, Vol. 9, No. 1, pp 405-413.
- [5] Chaudhary, A.K.S., Tam, K.S., Phadke, A.G., 1994, "Protection System Representation In The Electromagnetic Transients Program", IEEE Transactions on Power Delivery, Vol. 9, No. 2, pp. 700-711.
- [6] R. Syahputra, I. Robandi, and M. Ashari, "Performance Analysis of

Wind Turbine as a Distributed Generation Unit in Distribution System", *International Journal of Computer Science & Information Technology (IJCSIT) Vol 6, No 3, pp. 39-56*, June 2014.

- [7] R. Syahputra, I. Robandi, M. Ashari, [Modeling and Simulation of](http://scholar.google.com/scholar?cluster=16260071216317748965&hl=en&oi=scholarr)  [Wind Energy Conversion System in](http://scholar.google.com/scholar?cluster=16260071216317748965&hl=en&oi=scholarr)  [Distributed Generation Units,](http://scholar.google.com/scholar?cluster=16260071216317748965&hl=en&oi=scholarr)  $3^{ra}$ *International Seminar on Applied Technology, Science and Arts (APTECS)*, 2011, pp. 290-296.
- [8] R. Syahputra, I. Robandi, and M. Ashari, Reconfiguration of Distribution Network with DG Using Fuzzy Multi-objective Method, *Int. Conference on Innovation, Management and Technology Research (ICIMTR)*, May 21-22, 2012, Melacca, Malaysia.
- [9] R. Syahputra, I. Robandi, and M. Ashari, Distribution Network Efficiency Improvement Based on Fuzzy Multi-objective Method. *IPTEK Journal of Proceedings Series*. 2014; 1(1): 224-229.
- [10] R. Syahputra, "[Fuzzy Multi-](http://scholar.google.com/citations?view_op=view_citation&hl=id&user=Tn5cPpwAAAAJ&citation_for_view=Tn5cPpwAAAAJ:d1gkVwhDpl0C)[Objective Approach for the](http://scholar.google.com/citations?view_op=view_citation&hl=id&user=Tn5cPpwAAAAJ&citation_for_view=Tn5cPpwAAAAJ:d1gkVwhDpl0C)  [Improvement of Distribution](http://scholar.google.com/citations?view_op=view_citation&hl=id&user=Tn5cPpwAAAAJ&citation_for_view=Tn5cPpwAAAAJ:d1gkVwhDpl0C)  [Network Efficiency by Considering](http://scholar.google.com/citations?view_op=view_citation&hl=id&user=Tn5cPpwAAAAJ&citation_for_view=Tn5cPpwAAAAJ:d1gkVwhDpl0C)  [D](http://scholar.google.com/citations?view_op=view_citation&hl=id&user=Tn5cPpwAAAAJ&citation_for_view=Tn5cPpwAAAAJ:d1gkVwhDpl0C)G", *IJCSIT, Vol. 4, No. 2, pp. 57- 68*, April 2012.
- [11] R. Syahputra, I. Robandi, and M. Ashari, "Optimization of Distribution Network Configuration with Integration of Distributed Energy Resources Using Extended Fuzzy Multi-objective Method", *[International Review of Electrical](http://www.google.co.id/url?sa=t&rct=j&q=&esrc=s&source=web&cd=1&cad=rja&uact=8&ved=0CBkQFjAA&url=http%3A%2F%2Fwww.praiseworthyprize.com%2FIREE.htm&ei=U_6YU-PDA8v88QXil4KwDw&usg=AFQjCNFW1kSnc-BOrlw6883xDEIStufvTw&bvm=bv.68911936,d.dGc)  [Engineering](http://www.google.co.id/url?sa=t&rct=j&q=&esrc=s&source=web&cd=1&cad=rja&uact=8&ved=0CBkQFjAA&url=http%3A%2F%2Fwww.praiseworthyprize.com%2FIREE.htm&ei=U_6YU-PDA8v88QXil4KwDw&usg=AFQjCNFW1kSnc-BOrlw6883xDEIStufvTw&bvm=bv.68911936,d.dGc) (IREE),* vol.9, no.3, 2014. pp.629-639.
- [12] R. Syahputra, I. Robandi, and M. Ashari, "Optimal Distribution Network Reconfiguration with Penetration of Distributed Energy Resources", *in Proceeding of ICITACEE 2014*, Semarang, Indonesia, 2014.
- [13] R. Syahputra, I. Robandi, and M. Ashari, "Performance Improvement of Radial Distribution Network with Distributed Generation Integration Using Extended Particle

Swarm Optimization Algorithm", *[International Review of Electrical](http://www.google.co.id/url?sa=t&rct=j&q=&esrc=s&source=web&cd=1&cad=rja&uact=8&ved=0CBkQFjAA&url=http%3A%2F%2Fwww.praiseworthyprize.com%2FIREE.htm&ei=U_6YU-PDA8v88QXil4KwDw&usg=AFQjCNFW1kSnc-BOrlw6883xDEIStufvTw&bvm=bv.68911936,d.dGc)  [Engineering](http://www.google.co.id/url?sa=t&rct=j&q=&esrc=s&source=web&cd=1&cad=rja&uact=8&ved=0CBkQFjAA&url=http%3A%2F%2Fwww.praiseworthyprize.com%2FIREE.htm&ei=U_6YU-PDA8v88QXil4KwDw&usg=AFQjCNFW1kSnc-BOrlw6883xDEIStufvTw&bvm=bv.68911936,d.dGc) (IREE),* vol.10, no.2, 2015. pp.293-304.

[14] R. Syahputra, I. Robandi, and M. Based Multiobjective Optimization for Reconfiguration of Radial<br>Distribution Network", Distribution Network", *International Journal of Applied Engineering Research (IJAER),*  vol.10, no.6, 2015. pp. 14573- 14586.